# **Read the Docs Template Documentation**

*Release 0.1 alpha*

**Read the Docs**

March 02, 2017

#### Table of Contents

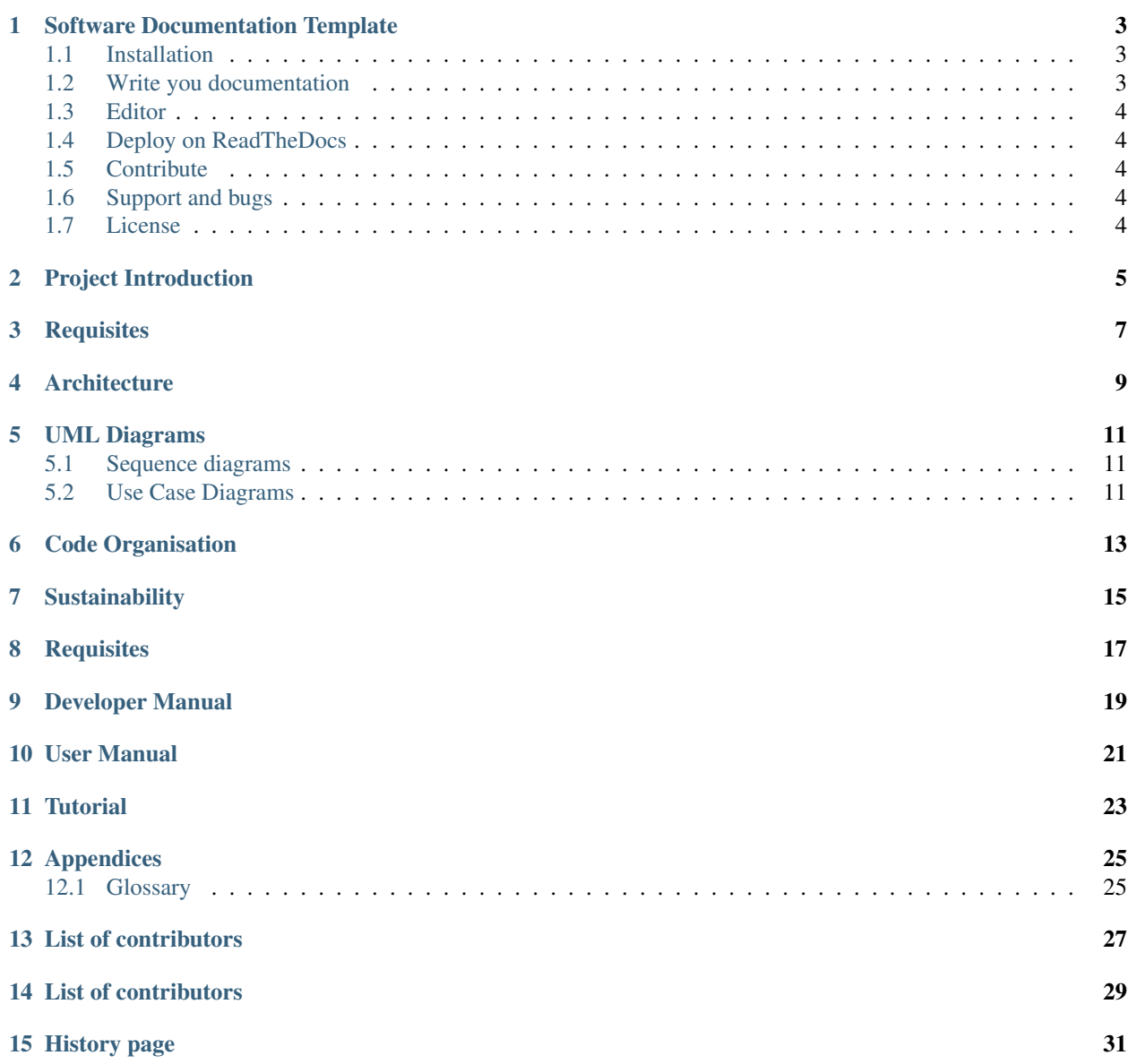

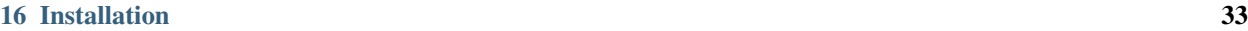

[17 Indices and tables](#page-38-0) 35

Contents:

#### **Software Documentation Template**

<span id="page-6-0"></span>This is a template to generate software documentation from textual files written in Markdown and/or RestructuredText. The template is compliant with Sphinx and therefore the documentation can be generated in different formats as convenient: HTML, PDF, ePub, Latex, etc.

It has been extended from the the ReadTheDocs template and therefore your can be hosted out-of-the-box on the [ReadTheDocs][\(https://readthedocs.org/\)](https://readthedocs.org/) website.

Diagrams written using PlantUML or Graphviz are rendered automatically by [Sphinx](sphinx-doc.org)

![ReadTheDocs Status][\(https://readthedocs.org/projects/documentation-template/badge/?version=latest\)](https://readthedocs.org/projects/documentation-template/badge/?version=latest)

#### <span id="page-6-1"></span>**Installation**

- # Create a python virtual environment virtualenv-3.5 venv-py35
- # Load environment source venv-py35/bin/activate
- # Install all dependencies pip install -r requirements.txt
- # To unload environment deactivate

Diagrams are generated by Sphinx automatically if they are coded in GraphViz or PlantUML. ReadTheDocs integrates support for both format in their docker images that will go live in production in 2017. PlantUML is included for your convenience as [git-lfs][\(https://git-lfs.github.com/\)](https://git-lfs.github.com/) in 'utils/plantuml.jar'.

#### <span id="page-6-2"></span>**Write you documentation**

A base structure of a documentation is in the 'doc' folder and is structured to document a software development project. It is organised in sub folders and a hierarchy of RestructuredText files including or linking other ResT file or markdown.

The document files can be just in ResT format but we haven't found a reasonable support for editing them with a live preview as instead is for Markdown. On the other hand Markdown doesn't support file inclusion that is a substantial limitation.

Therefore we use Markdown for all the documentation file except for the files containing the table of contents or including other docs.

#### <span id="page-7-0"></span>**Editor**

- PyCharm
- Eclipse

Pycharm is a multi-platform and open source editor with two plugins helping our editing: Markdown split editor with one section for writing ode and one for live preview; the GfmBrowser supports page reloading upon change so any time you recompile the documentation you see the final ReadTheDocs pages.

Eclipse has been identified as a multi-platform and open source editor with support for plantUML. Plugin supporting Markdown and ResT editing with live preview should be available but at the time of writing their installation was unsuccessful on Eclipse neon 2.0.

Generate your documentation in any of yor preferred formats (html, latex, pdf, epub)

cd docs

# Generate Html documentation make html

# Open documentation with a Web browser firefox docs/\_build/html/index.html

# <span id="page-7-1"></span>**Deploy on ReadTheDocs**

ReadTheDocs hosts for you version of your documentation that is rebuild automatically everytime you commit a change. Go to <https://readthedocs.org/> and setup your account. If your documentation is not a public git repository, use the [ReadTheDocs manual import][\(https://readthedocs.org/dashboard/import/manual/?](https://readthedocs.org/dashboard/import/manual/))

## <span id="page-7-2"></span>**Contribute**

Contributions are welcome. Open an Issue in the git repository and/or a git pull request.

# <span id="page-7-3"></span>**Support and bugs**

If you are having issues, please let open an issue on this documentation git repository or email contributors.

## <span id="page-7-4"></span>**License**

The project is licensed under the BSD license.

# **Project Introduction**

- <span id="page-8-0"></span>1. Mission and Values
- 2. Layman summary
- 3. Destination users and summary of use cases
- 4. Functionalities
- 5. Timeplan, milestones and Gantt chart
- 6. Future directions
- 7. Funding Bodies
- 8. Web presence, social media and contacts
- 9. References

# **Requisites**

- <span id="page-10-0"></span>• Contractual features
- Environment requirements to allow the software to work
- API and interactions with other software components
- Standard compliancy
- Quality assurance requirements
- Deliverables and timeline

# **Architecture**

<span id="page-12-0"></span>Describe here the project architecture in all his components

- data model
- business logic
- Interface with users and other systems
- TODO

#### **UML Diagrams**

#### <span id="page-14-1"></span><span id="page-14-0"></span>**Sequence diagrams**

Here below an example of Sequence diagram. Please refer to [PlatUML Sequence Diagram][\(http://plantuml.com/sequence-diagram\)](http://plantuml.com/sequence-diagram) for further options.

#### <span id="page-14-2"></span>**Use Case Diagrams**

Here below an example of Sequence diagram. Please refer to [PlatUML Sequence Diagram][\(http://plantuml.com/sequence-diagram\)](http://plantuml.com/sequence-diagram) for further options.

- Use Cases
- Sequence Diagrams
- Class Diagram

# **Code Organisation**

- <span id="page-16-0"></span>• Logical Architecture of the project
- Installation procedure
- Modularity
- Design pattern used
- file structure, copyright and license
- coding workflow and git
- testing procedures and quality assurance
- Coding style and conventions

# **Sustainability**

- <span id="page-18-0"></span>• Growth analysis
- maintainability
- distribution ana packing
- Bug, issue solving and support
- Brand and copyright protection
- Funding Plan and financial model
- ... TODO

# **Requisites**

- <span id="page-20-0"></span>• Contractual features
- Environment requirements to allow the software to work
- API and interactions with other software components
- Standard compliancy
- Quality assurance requirements
- Deliverables and timeline

# **Developer Manual**

- <span id="page-22-0"></span>1. Developer Community
- 2. Code organisation
- 3. Development Workflow
- 4. Coding Standards \* Syntax convention \* Golden Rules and Street Fighters \* Test Driven Development
- 5. Continuous Integration
- 6. Quality Assurance and Testing \* [PEP8 Coding style checker](https://pypi.python.org/pypi/flake8)
- 7. Documentation \* in code documentation \* ReadTheCode or public documentation
- 8. Bug report
- 9. Licensing
- 10. Suggested Readings

## **User Manual**

- <span id="page-24-0"></span>1. Use case for end users
- 2. Functionalities available
- 3. API or interface description
- 4. How to use provided functionalities by scenario

# **Tutorial**

- <span id="page-26-0"></span>1. Installation and test
- 2. Run a provided demo, example or functional test
- 3. Extend existing example

# **Appendices**

- <span id="page-28-2"></span><span id="page-28-0"></span>1. Glossary
- 2. User agreement documents
- 3. Deliverable refs
- 4. Extra documents

# <span id="page-28-1"></span>**Glossary**

lemma 1 definition

lemma 2 definition.

## **List of contributors**

<span id="page-30-0"></span>Daniele Tartarini, [d.tartarini@sheffield.ac.uk](mailto:d.tartarini@sheffield.ac.uk)

Contributors of the base version of ReadThedocs.org template are listed on their website.

## **List of contributors**

<span id="page-32-0"></span>Daniele Tartarini, [d.tartarini@sheffield.ac.uk](mailto:d.tartarini@sheffield.ac.uk)

Contributors of the base version of ReadThedocs.org template are listed on their website.

# **History page**

- <span id="page-34-0"></span>• Project history
- Contribution intensity
- Contributors timeline

# **Installation**

<span id="page-36-0"></span>Install the package with pip:

\$ pip install read-the-docs-template

**CHAPTER 17**

**Indices and tables**

- <span id="page-38-0"></span>• genindex
- modindex
- search

Index

L

lemma 1, [25](#page-28-2) lemma 2, [25](#page-28-2)